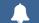

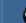

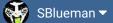

**Forums** 

Downloads

Experiences ▼

Online Leagues ▼

Search...

Q

Home Page

Member map

Online Users

Staff

★ Home > Forums > Hacking/Emulation > Hacking Documentation > NES playoff bracket hack!!

✓ Mark site read

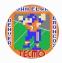

## NES playoff bracket hack!!

By COA Elway, December 18, 2008 in Hacking Documentation

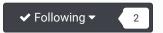

Start new topic

Reply to this topic

### **COA Elway**

**COAching Phenom** 

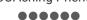

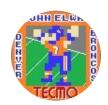

Moderators

**O** 119 1,322 posts

Location: Cleveland

Posted December 18, 2008

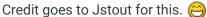

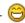

This is info on how to change the current playoff format to the old five team a side format. Go to each hex addy below, and enter exactly what is provided. Then you have oldschool

playoff format.

**EDIT DEFAULT PLAYOFFS** 

x1E651 = 84

x1E653 = B2

x1E656 = A3

x1E658 = DC

x1E65A to x1E65B = 8A 44

x1E65F to x1E660 = 8A67

x1E66C = D4

x1E671 = BB

x1E674 = E7

x1E676 = D0

x1E68D = 94

x1E68F = B2

x1E692 = B3

x1E694 = DC

x1E696 to x1E697 = 8E53

x1E69B to x1E69C = 8E76

x1E6A8 = D4

x1E6AB = D3

x1E6AD = BB

x1E6B0 = F6

x1E6B2 = D0

```
; EDIT PLAYOFF SPOTS
x2323C to x2323E = 20 E0 BF; 3rd AFC Division Winner
x23279 = 7E; 1st AFC Wild Card
x23281 = 7F; 2nd AFC Wild Card
x23288 to x2328D = EA EA EA EA EA EA EA; Remove Final AFC Wild Card
x2326E to x23270 = 20 EC BF; 3rd NFC Division Winner
x23296 = 82; 1st NFC Wild Card
x2329E = 83; 2nd NFC Wild Card
x232A5 to x232AA = EA EA EA EA EA EA EA; Remove Final AFC Wild Card
x23FF0 to x23FFB = 8D 77 67 8D 87 67 A9 01 8D 79 67 60; FIX First AFC Game
x23FFC to x2400C = 8D 7B 67 8D 8B 67 A9 01 8D 7D 67 A9 02 8D 59 67 60; FIX First NFC
Game
; AFC BRACKET CHANGE
x1E777 = 00
x1E77A = 00
x1E77E = 00
x1E781 = 00
x1E784 = 00
x1E787 = 00
x1E78A = 00
x1E78C to x1E78D = AE 08
xF03A = 00
xF03D = 00
xF03F = 00
; NFC BRACKET CHANGE
x1E847 = 00
x1E84A = 00
x1E84E = 00
x1E851 = 00
x1E854 = 00
x1E857 = 00
x1E85A = 00
x1E85D = 08
xF04A = 00
xF04D = 00
xF04F = 00
; WIN COLOR CHANGES
xF080 = E8
xF084 = E8
xF088 = 88
xF0A0 = 88
x2F2C9 = 6E; MOVE NEXT WINNER
x23F7B to x23F7C = 01 F0; BLANK AFC HELMET
x23F7E = 60; MOVE AFC HELMET
x23F93 = 10; MOVE AFC WINNER HELMET
x2F260 to x2F261 = FF FF; BLANK AFC NAME
```

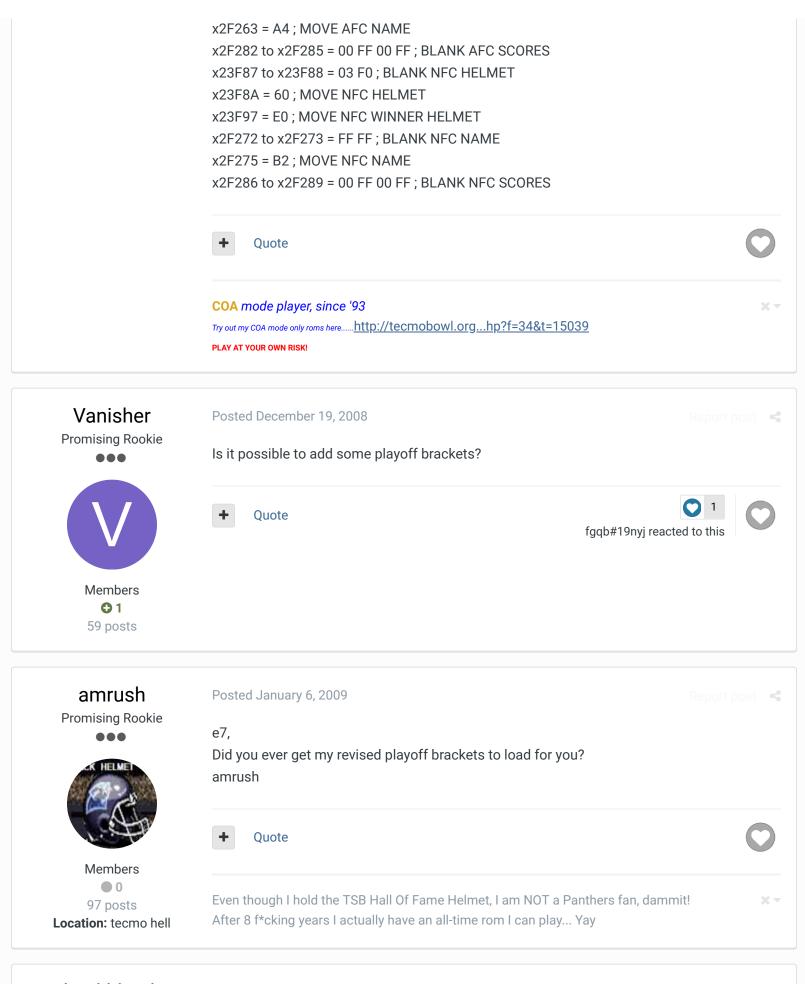

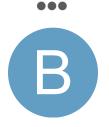

Members **Q** 2 50 posts

couple questions on this...

Is there a patch for this?

Does it work on 32 team roms? i tried and it did not seem to. I ran a season but the right teams did not go into the playoffs. the 1st team (Buffalo) was in each playoff spot except for one. is there a way to make it work?

is there a way to eliminate the other wild card and go to 4 team brackets in a 32 team rom? simply the winner of each division plays the winner of the division next to them? this could be great for a 32 team college rom.

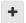

Quote

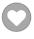

### **COA Elway**

**COAching Phenom** 

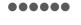

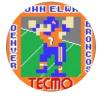

Moderators

**O** 119 1,322 posts

Location: Cleveland

Posted September 28, 2009

#### viewtopic.php?f=34&t=12191

This is an ips patch that coach bama made. It only works for the 28 team rom as of right now. 😃

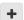

Quote

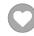

COA mode player, since '93

PLAY AT YOUR OWN RISK!

### buckbbuck

Promising Rookie

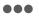

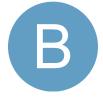

Members **Q** 2

50 posts

Posted September 29, 2009

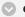

#### elway said:

>http://www.tecmobowl.org/forum/viewtopic.php?f=34&t=12191

This is an ips patch that coach bama made. It only works for the 28 team rom as of right now. (U)

cool thanks...

has anyone looked into figuring out how this might work for 32 teams? and/or making it an 8 team playoff?

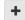

Quote

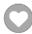

### toostupid4lyfe

**Promising Rookie** 

Posted January 13, 2010

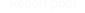

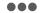

Could whatever method that was utilized here be further used in shaving down the number of playoff teams in each conference to four? What about down to two?

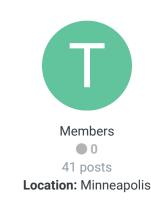

Quote

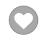

jstout

Posted January 13, 2010

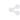

**Tecmo Super Champion** 

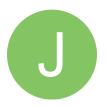

Members

**Q** 92 537 posts

toostupid4lyfe said:

Could whatever method that was utilized here be further used in shaving down the number of playoff teams in each conference to four? What about down to two?

Yes, the number of playoff teams can easily be the size of the original or smaller.

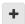

Quote

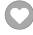

### toostupid4lyfe

Promising Rookie 000

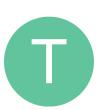

Members • 0

41 posts Location: Minneapolis Posted January 13, 2010

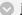

jstout said:

Yes, the number of playoff teams can easily be the size of the original or smaller.

Could there be just two teams?

Could the playoffs be altogether eliminated?

With the latter question, I'm wondering if a hack could trigger the final championship celebration right at the completion of the final week of the regular season, eliminating the playoffs altogether. Ideally, it would depict as champions the team with the best winning percentage.

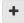

Quote

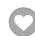

### Bucki78

**Getting Started** 

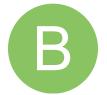

Posted April 1, 2010

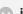

istout said:

Yes, the number of playoff teams can easily be the size of the original or smaller.

Would you be willing to explain to a total noob how to set the playoffs for 4 teams per conference? I have been playing roms from the early 70s and back then it was 3 division winners and only 1 wild card team.

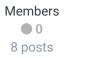

Location: Henderson, NV

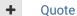

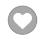

#### **Tecmonster**

rom producer

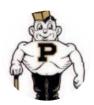

Members **Q** 211 634 posts

Location: Reno, NV

#### Posted November 28, 2013

For the first time in our young league's history last night, we had MAN vs. MAN matchup in a conference championship game and the 1-seed was relegated to Player #2. Does anyone know how to flip these brackets so the 1-seed (or whoever might beat the 1-seed) has Player #1?

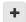

Quote

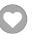

### fgqb#19nyj

**Promising Rookie** 

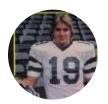

Members **Q** 22 77 posts

Posted March 22, 2015 (edited)

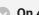

#### On 4/1/2010 at 4:31 PM, Bucki78 said:

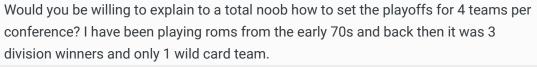

Good question. Has anyone made an 8 team playoff bracket hack? How about a 16 team playoff bracket to cover the 82 strike season?

Edited March 22, 2015 by fgqb#19nyj

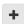

Quote

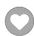

### **SBlueman**

Tecmo Legend

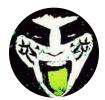

Members **289** 1,048 posts

Location: San Jose, CA

#### Posted March 31

The NFL just threw us a curve ball today, they approved a 14-team playoff format that will start with the 2020 season. So every team except the #1 seed will get a bye. Is it possible to add this to the 32-team ROM?

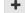

Quote

Options -

Edit

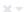

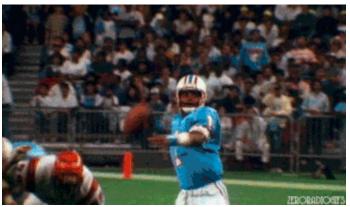

Check out my latest release: Tecmo Super Bowl 2020 - SBlueman

#### **Edition**

Check out my other releases: SBlueman's Downloads

Have any SET commands to share? Post 'em up in this thread: SET Command List (Use with NES TSB & TSBTool)

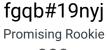

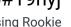

Members **Q** 22 77 posts

Posted April 2

Is a 17 game schedule even possible, too?

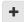

Quote

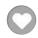

### SBlueman Tecmo Legend

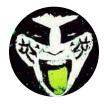

Members **Q** 289 1,048 posts Location: San Jose, CA

Posted April 2

I believe you can't add more weeks to the NES ROM but you can change the number of games in each week. Either way though....I think I might have been right in labeling my 2019 game a final edition. Unless the Tecmo gurus can figure something out then I don't see how the current 32-team ROM will be able to have the same schedule and playoff format as the actual NFL.

C'mon TSB Ultra 2.0!!! I just wish I had the skills and know how to breathe life into reviving that project.

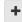

Quote Edit Options -

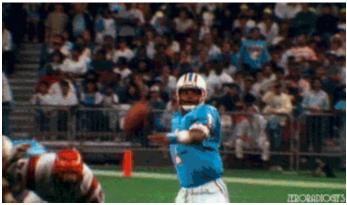

Check out my latest release: Tecmo Super Bowl 2020 - SBlueman

#### **Edition**

Check out my other releases: SBlueman's Downloads

Have any SET commands to share? Post 'em up in this thread: <u>SET Command List (Use with NES TSB & TSBTool)</u>

### fgqb#19nyj Promising Rookie

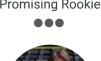

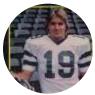

Members

◆ 22

77 posts

#### Posted April 3

Heh. I never knew that about adding more than 16 games. I'll go ahead and try it.

Well, it won't be until the 2021 season before both changes take place anyway, so there's still time for someone to figure this out I guess.

+

Quote

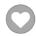

### SBlueman Tecmo Legend

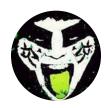

#### Posted April 3

Actually the changes take in effect starting with the upcoming postseason. The #1 seed will be the only team to get a bye week now.

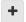

Quote

Edit Options -

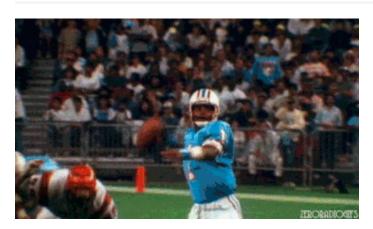

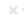

### Check out my latest release: Tecmo Super Bowl 2020 - SBlueman

#### **Edition**

Check out my other releases: SBlueman's Downloads

Have any SET commands to share? Post 'em up in this thread: <u>SET Command List (Use with NES TSB & TSBTool)</u>

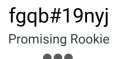

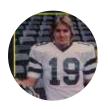

Members
22
77 posts

Posted April 3

How did you get more than 16 games in a rom? I couldn't get it to work.

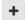

Quote

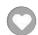

# SBlueman Tecmo Legend

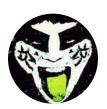

Posted April 4

I beieve you can eliminate bye weeks for teams and then set the schedule up so each team plays one game a week for all 17 weeks. Problem with that is that you won't be able to have a schedule that matches the actual NFL schedule anymore.

+

Quote

Edit Options ▼

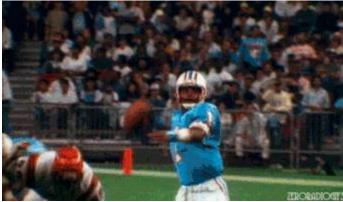

Check out my latest release: Tecmo Super Bowl 2020 - SBlueman

#### **Edition**

Check out my other releases: SBlueman's Downloads

Have any SET commands to share? Post 'em up in this thread: <u>SET Command List (Use with NES TSB & TSBTool)</u>

Report post

×-

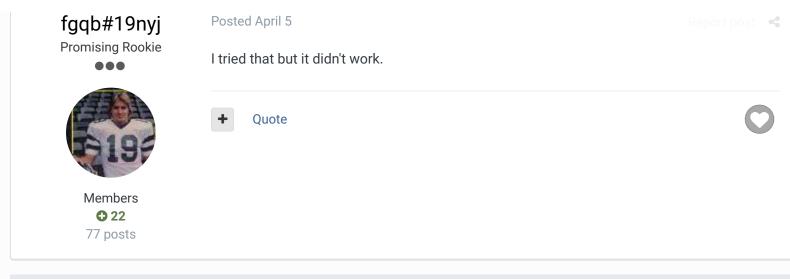

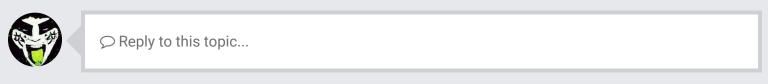

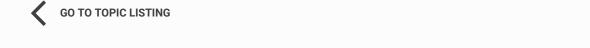

RECENTLY BROWSING 1 MEMBER

SBlueman

★ Home > Forums > Hacking/Emulation > Hacking Documentation > NES playoff bracket hack!!

Mark site read

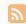

Theme ▼ Contact Us

TecmoBowl.org
Powered by Invision Community